# Package 'twoway'

June 26, 2020

<span id="page-0-0"></span>Type Package

Title Analysis of Two-Way Tables

Version 0.6.3

Maintainer Michael Friendly <friendly@yorku.ca>

Description Carries out analyses of two-

way tables with one observation per cell, together with graphical displays for an additive fit and a diagnostic plot for removable 'non-additivity' via a power transformation of the response. It implements Tukey's Exploratory Data Analysis (1973) <ISBN: 978- 0201076165> methods, including a 1-degree-of-freedom test for row\*column 'non-additivity', linear in the row and column effects.

# URL <https://github.com/friendly/twoway>

BugReports <https://github.com/friendly/twoway/issues> License GPL-3 Encoding UTF-8 LazyData true RoxygenNote 6.1.0 Language en-US Suggests knitr, rmarkdown NeedsCompilation no Author Michael Friendly [aut, cre] (<https://orcid.org/0000-0002-3237-0941>), Richard M. Heiberger [aut], John Fox [ctb]

Repository CRAN

Date/Publication 2020-06-26 06:10:02 UTC

# R topics documented:

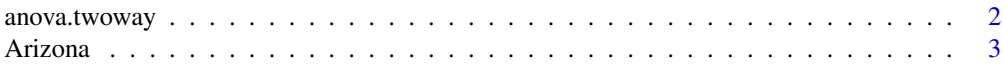

# <span id="page-1-0"></span>2 anova.twoway

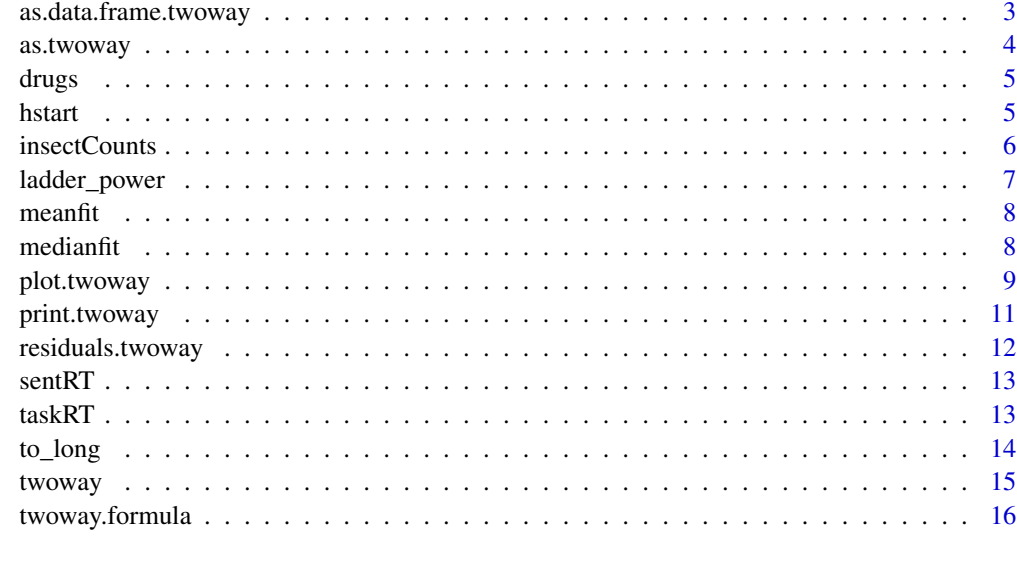

#### **Index** 2008 **[18](#page-17-0)**

anova.twoway *ANOVA summary for a two-way table, including Tukey Additivity Test*

# Description

Test for a 1-df interaction in two-way ANOVA table by the Tukey test.

# Usage

## S3 method for class 'twoway' anova(object, ...)

# Arguments

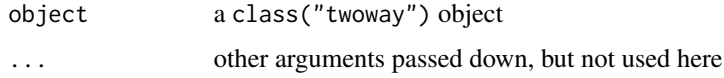

# Details

At present, this function simply gives the results of the ANOVAs for the additive model, the model including the 1 df term for non-additivity, and an anova() comparison of the two. The analysis is based on row and column means.

# Author(s)

Michael Friendly

#### <span id="page-2-0"></span>Arizona 3

#### Examples

```
data(sentRT)
sent.2way <- twoway(sentRT)
anova(sent.2way)
```
Arizona *Mean monthly temperatures in Arizona*

# Description

This is the data set used by Tukey (1977) for the initial examples of twoway tables

#### Format

a matrix of 7 rows (Month) and 3 columns (City) where the value is mean monthly temperature in degrees F. The matrix has a responseName attribute, "Temperature"

# References

Tukey, J. W. (1977). *Exploratory Data Analysis*, Reading MA: Addison-Wesley. Exhibit 1 of chapter 10, p. 333

# Examples

```
data(Arizona)
(AR.2way <-twoway(Arizona, method="median"))
```

```
## plot(AR.2way)
```
as.data.frame.twoway *Convert a twoway object to a data frame This function converts a* "twoway" *object to a* data.frame

### Description

The rows and columns of the data table are strung out in standard R order in a vector, joined with row and column labels. Additional columns are added, representing the calculated values used in the two-way display.

#### Usage

```
## S3 method for class 'twoway'
as.data.frame(x, ...)
```
<span id="page-3-0"></span>4 as.twoway

#### Arguments

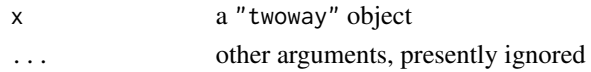

# Value

a data.frame with  $r \times c$  rows corresponding to the input data table, and the following columns

row row labels col column labels data the data value in the cell fit the fitted value. roweff the row effect coleff the column effect nonadd the 1 df for non-additivity value

# Examples

```
data(sentRT)
sent.2way <- twoway(sentRT)
as.data.frame(sent.2way)
```
as.twoway *Create an initial twoway object representing the data before fitting*

#### Description

Create an initial twoway object representing the data before fitting Method for matrix input

#### Usage

```
as.twoway(x, ...)
## S3 method for class 'matrix'
as.twoway(x, ..., name = deparse(substitute(x)),
  responseName = name, varNames = names(dimnames(x)))
```
# Arguments

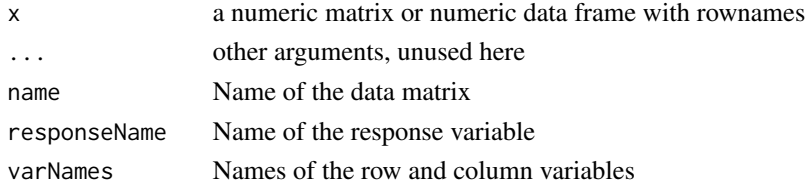

#### <span id="page-4-0"></span>drugs that the contract of the contract of the contract of the contract of the contract of the contract of the contract of the contract of the contract of the contract of the contract of the contract of the contract of the

# Value

An object of class c("twoway") with all effects(roweff, coleff, overall) set to zero, and method="Initial"

#### Author(s)

Richard M. Heiberger Richard M. Heiberger

# Examples

data(taskRT) as.twoway(taskRT)

drugs *Scores for 5 subjects after being given each of 4 drugs*

#### Description

The original source is Winer (1971), p. 268. This was used as an example in Friendly (1991).

### References

Friendly, M. (1991). *SAS System for Statistical Graphics* Cary, NC: SAS Institute, Output 7.28

# Examples

data(drugs) twoway(drugs)

hstart *Number of U.S. housing starts by month for the years 1965 – 1973*

# Description

Number of U.S. housing starts by month for the years 1965 – 1973

# Format

a 9 x 12 matrix, where the entries are the number of housing starts, in thousands

#### References

Becker, Chambers & Wilks (1988), *The New S Language*, Brooks Cole. Friendly, M. (1991). *SAS System for Statistical Graphics* Cary, NC: SAS Institute, p.380

#### Examples

```
hstart.2way <- twoway(hstart, method="mean")
plot(hstart.2way)
```
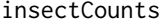

Counts of an insect for the combinations of 4 treatments and 6 areas *of a field*

#### Description

Counts of numbers of an insect, *Leptinotarsa decemlineata* (the Colorado potato beetle), each of which is the sum for two plots treated alike, for all combinations of 4 treatments and 6 areas of the field chosen to be relatively homogeneous.

#### Format

a 4 x 6 matrix, where the rows are treatments and the columns are areas of a field.

#### Details

These data are used in Tukey (1977) Exhibit 1 of Ch 11 and throughout the chapter as examples of median polish. Because the data are counts, either a sqrt or log transformation would be reasonable.

#### References

Tukey, J. W. (1977). *Exploratory Data Analysis*, Reading MA: Addison-Wesley. Exhibit 1 of chapter 111

```
insect.2way <- twoway(insectCounts, method="median")
print(insect.2way, digits=2)
```

```
plot(insect.2way)
plot(insect.2way, which="diagnose")
```

```
# try sqrt transformation
insect.sqrt <- twoway(sqrt(insectCounts), method="median")
print(insect.sqrt, digits=2)
```

```
plot(insect.sqrt)
plot(insect.sqrt, which="diagnose")
```
<span id="page-5-0"></span>

<span id="page-6-0"></span>

The input power value is rounded to the nearest integer or fractional powers,  $\pm 1/3$ ,  $1/2$ . The function is presently designed just for display purposes.

#### Usage

ladder\_power(p)

# Arguments

p A numeric power, for use as a transformation of a response, y, of the form  $y^p$ , where  $p=0$  is interpreted to mean  $log(y)$ 

#### Details

In use, the transformation via the ladder of powers usually attaches a minus sign to the transformation when the power  $< 0$ , so that the order of the response values are preserved under the transformation. Thus, a result of power = -0.5 is interpreted to mean  $-1/\sqrt{y}$ .

#### Value

a named list of two elements: power, the ladder-of-power value, and name, the name for the transformation

# References

Tukey, J. W. (1977). *Exploratory Data Analysis*, Reading MA: Addison-Wesley.

```
ladder_power(0.6)
ladder_power(-0.6)
```
<span id="page-7-2"></span><span id="page-7-0"></span>

Fit a two-way table using row and column means

#### Usage

meanfit(x, ..., na.rm=FALSE)

# Arguments

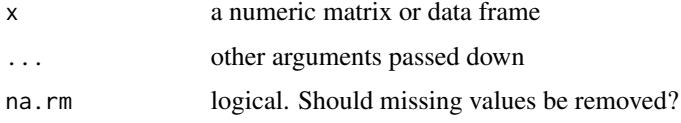

#### Value

An object of class c("twoway") with the following named components:

overall the fitted constant term.

roweff the fitted row effects.

coleff the fitted column effects.

residuals the residuals.

name the name of the dataset.

rownames the names for the rows

colnames the names for the columns

method "median"

<span id="page-7-1"></span>medianfit *Fit a two-way table using median polish*

# Description

Fit a two-way table using median polish

#### Usage

medianfit(x, trace.iter =  $FALSE, ...$ )

### <span id="page-8-0"></span>plot.twoway 9

#### **Arguments**

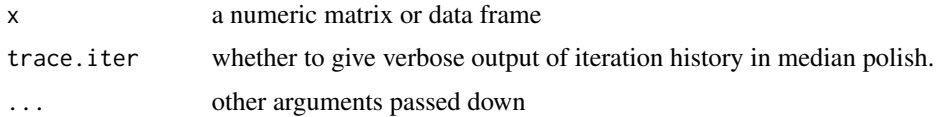

#### Value

An object of class c("twoway","medpolish") with the following named components:

overall the fitted constant term. roweff the fitted row effects. coleff the fitted column effects. residuals the residuals. name the name of the dataset. rownames the names for the rows colnames the names for the columns method "median"

plot.twoway *Plot methods for two-way tables*

#### Description

Plots either the fitted values and residuals under additivity or a diagnostic plot for removable nonadditivity by a power transformation

#### Usage

```
## S3 method for class 'twoway'
plot(x, which = c("fit", "diagnose"), ...,na.rm=any(is.na(x$residuals)))
## S3 method for class 'twoway.fit'
plot(x, main = paste0("Tukey two-way fit plot for "x$name, " (method: ", x$method, ")"), xlab = expression(hat(mu) *
 " + Column Effect - Row Effect"), ylab = expression("Fit = " * hat(mu)
  * " + Column Effect + Row Effect"), rfactor = 1, rcolor = c("blue",
 "red"), 1wd = 3, ylim = NULL, ...,
 na.rm=any(is.na(x$residuals)))
## S3 method for class 'twoway.diagnose'
plot(x, annotate = TRUE, jitter = FALSE,
 smooth = FALSE, pch = 16, ...)
```
#### <span id="page-9-0"></span>Arguments

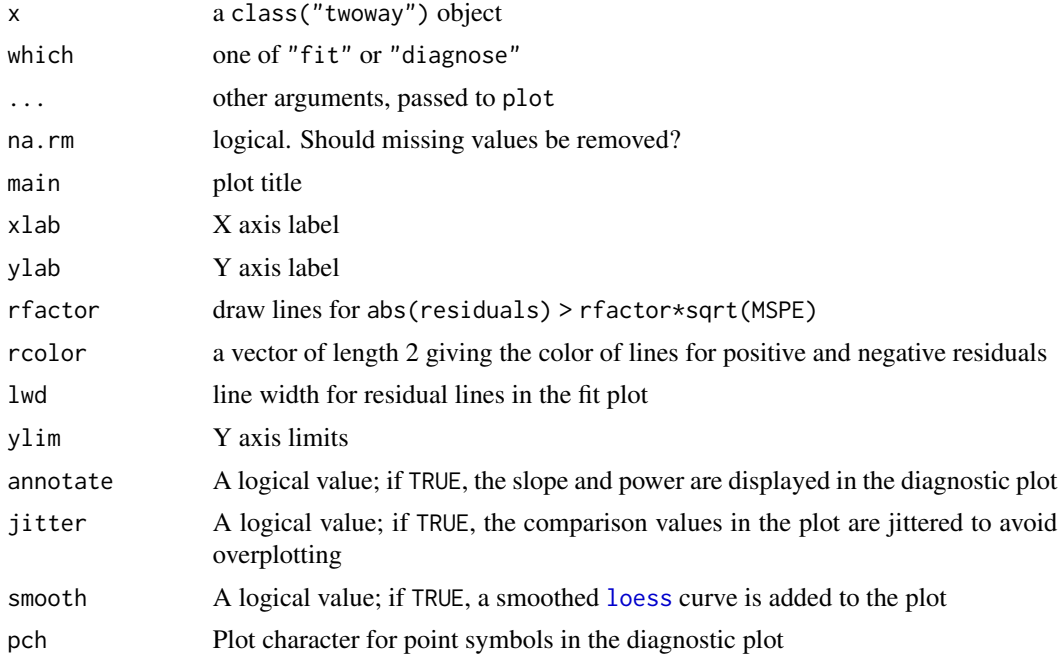

#### Details

For the which="fit" plot, the basic result comes from a plot of the row effects against the column fitted values, which appears as a rectangular grid in these coordinates. Rotating this 45 degrees counterclockwise give a plot in which the vertical coordinate is the fitted value for the two-way table, and the horizontal coordinate is the column fit minus the row effect. The spacing of the grid lines for the rows and columns of the table show the relative magnitudes of the row/column means or medians.

For the which="diagnose" plot, the interaction residuals from an additive model,  $y_{ij} = \mu + \alpha_i + \beta_j$ , are plotted against the estimated components  $\alpha_i\beta_j/\mu$ . If this plot shows a substantially non-zero slope, b, this analysis suggests that a power transformation,  $y \to y(1-b)$  might reduce the apparent interaction effects.

For both plots, if you want to directly compare the result of method="mean" and method="median", it is essential to set the same xlim and ylim axes in the call.

#### Value

The diagnostic plot invisibly returns a list with elements c("slope","power")

```
data(taskRT)
tw <- twoway(taskRT)
tw
twmed <- twoway(taskRT, method="median")
twmed
```
# <span id="page-10-0"></span>print.twoway 11

```
plot(tw, xlim=c(2,7), ylim=c(2,7)) ## use the same xlim and ylim, for comparison
plot(twmed, xlim=c(2,7), ylim=c(2,7))
plot(tw, which="diagnose", xlim=c(-.19, .19), ylim=c(-.5, .55))
plot(twmed, which="diagnose", xlim=c(-.19, .19), ylim=c(-.5, .55))
data(insectCounts)
twi <- twoway(insectCounts)
twimed <- twoway(insectCounts, method="median")
plot(twi, xlim=c(-250, 700), ylim=c(-180, 900))
plot(twimed, xlim=c(-250, 700), ylim=c(-180, 900))
plot(twi, which="diagnose", xlim=c(-160, 170), ylim=c(-200, 400)) ## power = .1
plot(twimed, which="diagnose", xlim=c(-160, 170), ylim=c(-200, 400)) ## power = .3
```
print.twoway *Print method for two-way tables*

#### Description

Print method for two-way tables

#### Usage

```
## S3 method for class 'twoway'
print(x, digits = getOption("digits"), border = 2,zapsmall = TRUE, ...)
```
#### Arguments

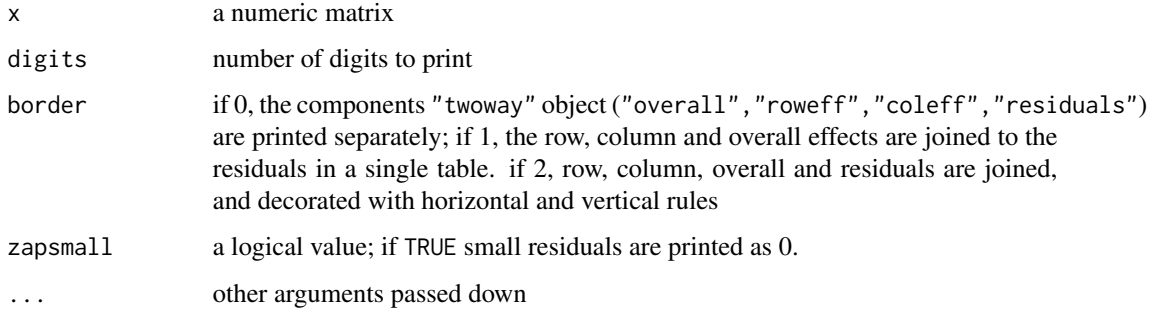

#### Author(s)

Michael Friendly, Richard Heiberger

# Examples

```
data(taskRT)
task.2way <- twoway(taskRT)
print(task.2way)
print(task.2way, border=0)
data(sentRT)
sent.2way <- twoway(sentRT)
print(sent.2way)
print(sent.2way, border=1)
```
residuals.twoway *Extract residuals from a twoway object*

# Description

Extract residuals from a twoway object

Extract fitted values from a twoway object

#### Usage

```
## S3 method for class 'twoway'
residuals(object, nonadd = FALSE, ...)
```

```
## S3 method for class 'twoway'
fitted(object, nonadd = FALSE, ...)
```
#### Arguments

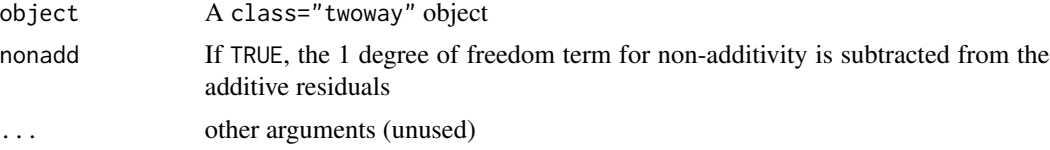

#### Value

A numeric matrix of residuals corresponding to the data supplied to twoway

A numeric matrix of fitted values corresponding to the data supplied to twoway

```
data(taskRT)
task.2way <- twoway(taskRT)
residuals(task.2way)
residuals(task.2way, nonadd=TRUE)
```
<span id="page-11-0"></span>

#### <span id="page-12-0"></span> $\text{sentRT}$  13

```
sum(residuals(task.2way)^2)   # SSE for additive model
sum(residuals(task.2way, nonadd=TRUE)^2) # SSPE, non-additive model
data(taskRT)
task.2way <- twoway(taskRT)
fitted(task.2way)
fitted(task.2way, nonadd=TRUE)
```
sentRT *Reaction times for T/F judgments*

# Description

A demonstration 3 x 3 two-way table composed of reaction times for three subjects making T/F judgments on three types of sentences

#### References

Friendly, M. (1991). *SAS System for Statistical Graphics* Cary, NC: SAS Institute, Table 7.2

#### Examples

data(sentRT) twoway(sentRT)

taskRT *Data on reaction times for various tasks and topics*

#### Description

A demonstration 3 x 4 two-way table composed of reaction times for tasks varying in difficulty, with content on different topics.

#### Format

A matrix of 3 rows and 4 columns, where the rows are the task difficulty levels and the columns are the the topics. The cell values are average reaction times (in sec.). The matrix has a responseName attribute, "RT"

```
data(taskRT)
twoway(taskRT)
twoway(taskRT, method="median")
```
<span id="page-13-0"></span>Reshape a data.frame or matrix to a long data.frame Reshape a data.frame or matrix to a wide data.frame

### Usage

```
to_long(wide, rowname = NULL, colname = NULL,
  responseName = deparse(substitute(wide)), varNames = c("Row", "Col"))
```
 $to_wide(long, row = 1, col = 2, response = 3)$ 

# Arguments

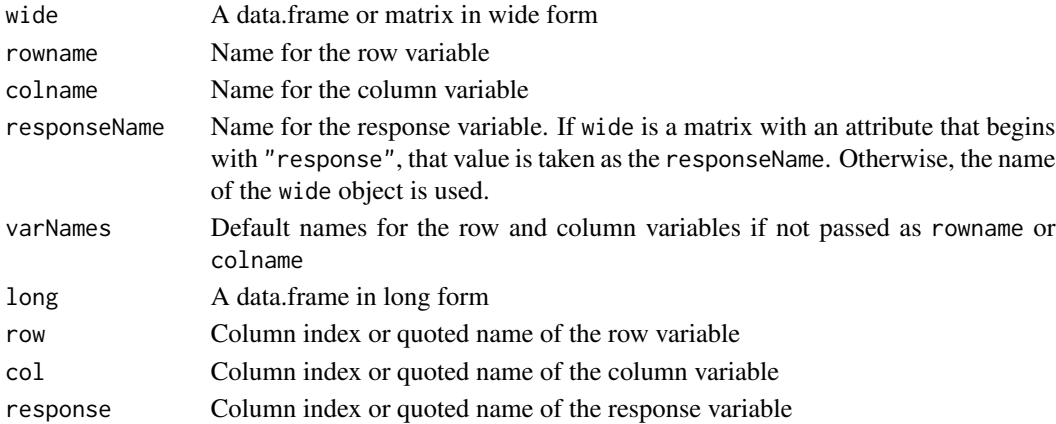

# Value

A data.frame in long format

# Author(s)

Michael Friendly and Richard M. Heiberger Michael Friendly and Richard M. Heiberger

```
Arizona.long <- to_long(Arizona, varNames=c("Month", "City"))
Arizona.long
Arizona.long <- to_long(Arizona, varNames=c("Month", "City"))
# back the other way
to_wide(Arizona.long)
```
<span id="page-14-0"></span>

twoway $(x, \ldots)$ 

Fits an additive model using either row and column means or Tukey's median polish procedure

#### Usage

```
## Default S3 method:
twoway(x, method = c("mean", "median"), ...,name = deparse(substitute(x)), responseName = attr(x, "response"),varNames = names(dimnames(x)))
```
#### Arguments

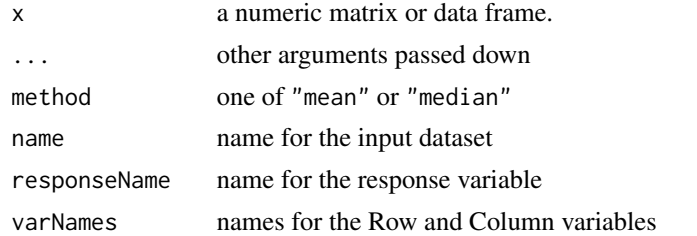

#### Details

The rownames(x) are used as the levels of the row factor and the colnames(x) are the levels of the column factor. For a numeric matrix, the function uses the names (dimnames(x)) as the names of these variables, and, if present, a responseName attribute as the name for the response variable.

#### Value

An object of class c("twoway") with the following named components:

overall the fitted constant term. roweff the fitted row effects.

coleff the fitted column effects.

residuals the residuals.

name the name of the dataset.

rownames the names for the rows

colnames the names for the columns

method the fitting method

varNames the names of the row and column variables

responseName the name of the response variable compValue the comparison values, for the diagnostic plot slope the slope value, for the diagnostic plot power the suggested power transformation, 1-slope

An object of class "twoway", but supplemented by additional components used for labeling

#### Author(s)

Michael Friendly

# References

Tukey, J. W. (1977). *Exploratory Data Analysis*, Reading MA: Addison-Wesley. Friendly, M. (1991). *SAS System for Statistical Graphics* Cary, NC: SAS Institute

### See Also

cod[etwoway.formula,](#page-15-1) cod[emedpolish](#page-0-0) [medianfit](#page-7-1), [meanfit](#page-7-2)

#### Examples

data(taskRT) twoway(taskRT)

<span id="page-15-1"></span>twoway.formula *Formula method for twoway analysis using a dataset in long format*

# Description

The formula method reshapes the data set from long to wide format and calls the default method.

#### Usage

```
## S3 method for class 'formula'
twoway(formula, data, subset, na.action, ...)
```
#### Arguments

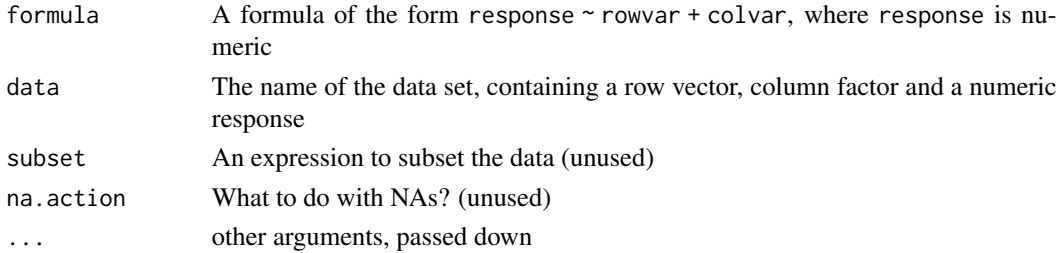

<span id="page-15-0"></span>

# twoway.formula 17

# Author(s)

Michael Friendly and Richard Heiberger

#### References

the conversion of long to wide in a formula method was suggested on [https://stackoverflow.](https://stackoverflow.com/questions/50469320/how-to-write-a-formula-method-that-converts-long-to-wide) [com/questions/50469320/how-to-write-a-formula-method-that-converts-long-to-wide](https://stackoverflow.com/questions/50469320/how-to-write-a-formula-method-that-converts-long-to-wide)

```
longRT <- to_long(taskRT)
twoway(RT ~ Task + Topic, data=longRT)
```
# <span id="page-17-0"></span>Index

```
∗Topic data
    Arizona, 3
    drugs, 5
    hstart, 5
    insectCounts, 6
    sentRT, 13
    taskRT, 13
2
Arizona, 3
as.data.frame.twoway, 3
as.twoway, 4
drugs, 5
fitted.twoway (residuals.twoway), 12
hstart, 5
insectCounts, 6
ladder_power, 7
loess, 10
meanfit, 8, 16
medianfit, 8, 16
medpolish, 16
9
print.twoway, 11
residuals.twoway, 12
sentRT, 13
taskRT, 13
to_long, 14
to_wide (to_long), 14
twoway, 15
twoway.formula, 16, 16
```